# **1xbet download app**

- 1. 1xbet download app
- 2. 1xbet download app :flamengo sportingbet
- 3. 1xbet download app :rodada gratis betano hoje

# **1xbet download app**

#### Resumo:

**1xbet download app : Encha sua conta com vantagens! Faça um depósito em fauna.vet.br e receba um bônus valioso para maximizar seus ganhos!**  contente:

#### **1xbet download app**

#### **O que é o 1xBET live chat?**

O 1xBET live chat é um serviço de atendimento ao cliente em 1xbet download app tempo real, no qual é possível tirarQuestões ou sanar dúvidas sobre os serviços de apostas esportivas online oferecidos pela plataforma 1xBET. O chat ao vivo está disponível 24 horas por dia e você pode conversar com agentes reais em 1xbet download app português.

#### **Quando é útil entrar em 1xbet download app contato com o 1xBET live chat?**

É recomendável entrar em 1xbet download app contato com o 1xBET live chat em 1xbet download app casos como:

- Perguntas relacionadas à conta de usuário, como recuperação de senha ou verificação de informações pessoais;
- Dúvidas sobre os métodos de pagamento e saques;
- Ajuda para realizar aposta ao vivo;
- Esclarecimento sobre probabilidades (cotas) ou regras de apostas;
- Suporte em 1xbet download app caso de problemas técnicos ao utilizar o site ou aplicativo 1xBET.

#### **Como entrar em 1xbet download app contato com o 1xBET live chat?**

Para entrar em 1xbet download app contato com o 1xBET live chat, visite o site oficial da 1xBET e clique no ícone de chat localizado na maioria das páginas, geralmente na parte inferior direita da tela. Se você não visualizar o ícone, verifique se o JavaScript do seu navegador está habilitado, pois o chat pode demandar o carregamento desse recurso. Depois, clique em 1xbet download app "Iniciar a conversa" ou "Iniciar chat", dependendo do design do site, e escreva 1xbet download app solicitação ao atendente no campo de mensagem.

#### **Telefone de contato e formas alternativas de suporte do 1xBET:**

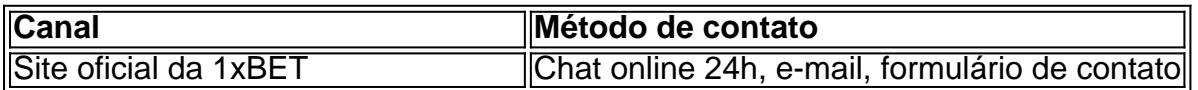

#### **Benefícios do serviço de live chat 1xBET:**

O recurso de chat ao vivo oferece diferenciais em 1xbet download app relação a outros meios de contato da 1xBET.

- Disponibilidade horária: o serviço funciona continuamente (24/7)
- Língua: opção para conversar com atendentes em 1xbet download app português
- Velocidade de resposta: geralmente mais ágil do que o e-mail e formulário de contato

#### **Conclusão:**

O 1xBET live chat é um canal útil para tirar dúvidas e solucionar problemas no momento, contribuindo para uma melhor experiência no serviço de apostas online da empre... Esta seção pode ser expandida com dúvidas frequentes e perguntas relacionadas ao 1xBET...

[casa de aposta presidente do brasil](https://www.dimen.com.br/casa-de-aposta-presidente-do-brasil-2024-08-06-id-16548.html)

# **Aprenda a Apostar no 1xBet em 1xbet download app 5 Minutos**

A 1xBet é uma plataforma de apostas esportivas online que oferece uma ampla variedade de esportes e muitas opções de apostas. Se você é novo no mundo das apostas online ou se deseja mudar de plataforma, este guia rápido de 5 minutos é o que você está procurando.

#### **Passo 1: Crie 1xbet download app Conta**

Para começar, acesse o site da 1xBet e clique em 1xbet download app "Registrar". Preencha o formulário com suas informações pessoais e escolha um nome de usuário e uma senha. Em seguida, você receberá um e-mail de confirmação.

#### **Passo 2: Faça seu Depósito**

Após confirmar 1xbet download app conta, você precisará fazer um depósito para começar a apostar. A 1xBet oferece múltiplas opções de pagamento, incluindo cartão de crédito, boleto bancário e carteira eletrônica. Selecione a opção que melhor lhe convier e siga as instruções para completar o depósito.

#### **Passo 3: Escolha seu Esporte e Jogo**

Agora que você tem saldo em 1xbet download app 1xbet download app conta, é hora de escolher em 1xbet download app que esporte e jogo deseja apostar. A 1xBet oferece uma ampla variedade de esportes, incluindo futebol, basquete, tênis e vólei. Depois de escolher o esporte, selecione o jogo desejado e escolha a opção de apostas que melhor lhe convier.

#### **Passo 4: Faça 1xbet download app Aposta**

Depois de escolher o jogo e a opção de apostas, é hora de definir o valor da 1xbet download app aposta. A 1xBet oferece uma variedade de opções de apostas, incluindo apostas simples,

combinadas e de sistema. Escolha a opção que melhor lhe convier e insira o valor desejado. Em seguida, clique em 1xbet download app "Fazer Aposta" para confirmar.

#### **Passo 5: Acompanhe os Resultados**

Depois de fazer 1xbet download app aposta, tudo o que resta é aguardar o resultado do jogo. Você pode acompanhar os resultados em 1xbet download app tempo real no site da 1xBet ou através de notificações por e-mail ou SMS. Se 1xbet download app aposta for vencedora, o valor será creditado automaticamente em 1xbet download app 1xbet download app conta.

# **Conclusão**

Apostar no 1xBet é fácil e rápido, especialmente se você seguir estes cinco passos simples. Com uma ampla variedade de esportes e opções de apostas, a 1xBet oferece uma experiência de apostas online emocionante e emocionante. Então, não perca tempo e comece a apostar agora!

# **1xbet download app :flamengo sportingbet**

Resultados ao vivo 1XBET - Empresa de Apostas. Odds Altas. Serviço ao Cliente 24 horas por dia - br.1xbet.

Empresa de 8 Apostas 1XBET. Cotações mais altas. Serviço ao consumidor 24 horas.

... Resultados. Suporte. Informações ... Nós atualizamos constantemente a informação sobre 8 os resultados de jogos para que possa obter resultados em 1xbet download app tempo

real!Resultados·1xBet Mobile·1xBet App Brasil·Casino online 1xBet Jogue...

... 8 Resultados. Suporte. Informações ... Nós atualizamos constantemente a informação sobre os resultados de jogos para que possa obter resultados em 8 1xbet download app tempo real! Resultados·1xBet Mobile·1xBet App Brasil·Casino online 1xBet Jogue...

# **1xbet download app**

No Brasil, o crescente mercado de apostas esportivas online tem atraído milhões de usuários em 1xbet download app busca de entretenimento e a chance de lucrar.**1xBet**, uma das plataformas de apostas online líderes no mundo, pode estar causando algumas dificuldades aos seus usuários. Neste artigo, abordaremos os dois problemas mais comuns relacionados à autorização e depósitos no 1xBet, assim como suas soluções.

#### **1xbet download app**

#### **O que fazer quando você recebe um erro de autorização no 1xBet?**

Normalmente, isso pode acontecer por três razões:

- Processos de verificação pendentes
- Problemas técnicos
- Alto volume de saques rodando no sistema naquele momento

**Solução:**Para resolver problemas de atrasos no saque, certifique-se de que 1xbet download app conta esteja completamente verificada. Envie todos os documentos necessários, como prova de identificação e verificação de endereço, o mais rápido possível.

#### **2. Problemas de Depósito no 1xBet**

**Por que um depósito pode ser rejeitado?**

Em grande parte, isso depende da razão do depósito ter sido recusado, então sempre verifique se todos os detalhes estão corretos, incluindo os números das contas bancárias e o código USSD para garantir que não haja erros.

**Solução:**Para depositos mal-sucedidos, verifique se todos os detalhes estão corretos, inclua o código USSD, se houver um, e tente novamente. Se o problema persistir, entre em 1xbet download app contato com o suporte ao cliente do 1xBet para maiores informações.

O sucesso no mundo das apostas esportivas online se resume à escolha de plataformas confiáveis, como o 1xBet. No entanto, mesmo as plataformas mais estabelecidas podem apresentar occasionalmente problemas. Neste guia, resolvemos os dois problemas mais comuns ao usar o 1XBet no Brasil, além de sugerir soluções rápidas para cada um deles.

### **1xbet download app :rodada gratis betano hoje**

# **Diálogo Para O Novo Futuro: Presidente da Inter Press Service (Parte 1)**

Desde a fundação da Inter Press Service (IPS) 1 na década de 1960, o mundo passou por grandes transformações e os países do Sul Global estão se desenvolvendo coletivamente. 1 O atual presidente da IPS, Fernando Morais, comparte suas opiniões sobre as novas plataformas, formas e caminhos para a divulgação 1 de informação das mídias, especialmente as do Sul Global. Além disso, o presidente também aborda a relação bilateral entre a 1 China e o Brasil.

#### **Novas Plataformas e Formas de Divulgação de Informação**

Com o avanço da tecnologia, as mídias estão 1 se adaptando a novas plataformas e formas de divulgação de informação. De acordo com Fernando Morais, é fundamental que as 1 mídias do Sul Global sigam essa tendência para se manterem relevantes e competitivas.

#### **O Crescimento do Sul Global**

Os países 1 do Sul Global estão crescendo coletivamente e tornando-se cada vez mais influentes no cenário mundial. A IPS, uma agência de 1 notícias com sede no Sul Global, tem um papel importante 1xbet download app divulgar as histórias e perspectivas dos países 1xbet download app desenvolvimento. 1

#### **A Relação Bilateral entre a China e o Brasil**

Fernando Morais também discutiu a relação bilateral entre a China e 1 o Brasil, dois países importantes no cenário global. A cooperação entre esses dois países é essencial para o crescimento e 1 desenvolvimento do Sul Global.

Author: fauna.vet.br Subject: 1xbet download app Keywords: 1xbet download app Update: 2024/8/6 8:30:08